## Package 'polyreg'

April 4, 2020

Title Polynomial Regression

Version 0.6.7

Maintainer Norm Matloff <matloff@cs.ucdavis.edu>

Description Automate formation and evaluation of polynomial regression models. The motivation for this package is described in 'Polynomial Regression As an Alternative to Neural Nets' by Xi Cheng, Bohdan Khomtchouk, Norman Matloff, and Pete Mohanty (<arXiv:1806.06850>).

License GPL  $(>= 2)$ 

Encoding UTF-8

LazyData true

Depends

URL <https://github.com/matloff/polyreg>

BugReports <https://github.com/matloff/polyreg/issues>

RoxygenNote 6.0.1

Imports nnet,dummies, parallel, partools, regtools, RSpectra, stats, utils

#### NeedsCompilation no

Author Norm Matloff [aut, cre] (<https://orcid.org/0000-0001-9179-6785>), Xi Cheng [aut], Pete Mohanty [aut] (<https://orcid.org/0000-0001-8531-3345>), Bohdan Khomtchouk [aut], Matthew Kotila [aut], Robin Yancey [aut], Robert Tucker [aut], Allan Zhao [aut], Tiffany Jiang [aut]

Repository CRAN

Date/Publication 2020-04-04 20:40:03 UTC

## <span id="page-1-0"></span>R topics documented:

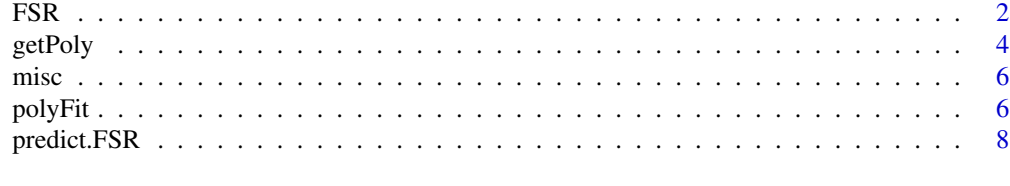

#### $\blacksquare$

FSR *FSR*

#### Description

FSR

#### Usage

```
FSR(Xy, max_poly_degree = 3, max_interaction_degree = 2,
 outcome = NULL, linear_estimation = FALSE,
  threshold_include = 0.01, threshold_estimate = 0.001,
 min_models = NULL, max_fails = 2, standardize = FALSE,
 pTraining = 0.8, file_name = NULL, store_fit = "none",
 max_block = 250, noisy = TRUE, seed = NULL)
## S3 method for class 'FSR'
summary(object, estimation_overview = TRUE,
 results_overview = TRUE, model_number = NULL, ...)
## S3 method for class 'FSR'
print(x, \ldots)
```
#### Arguments

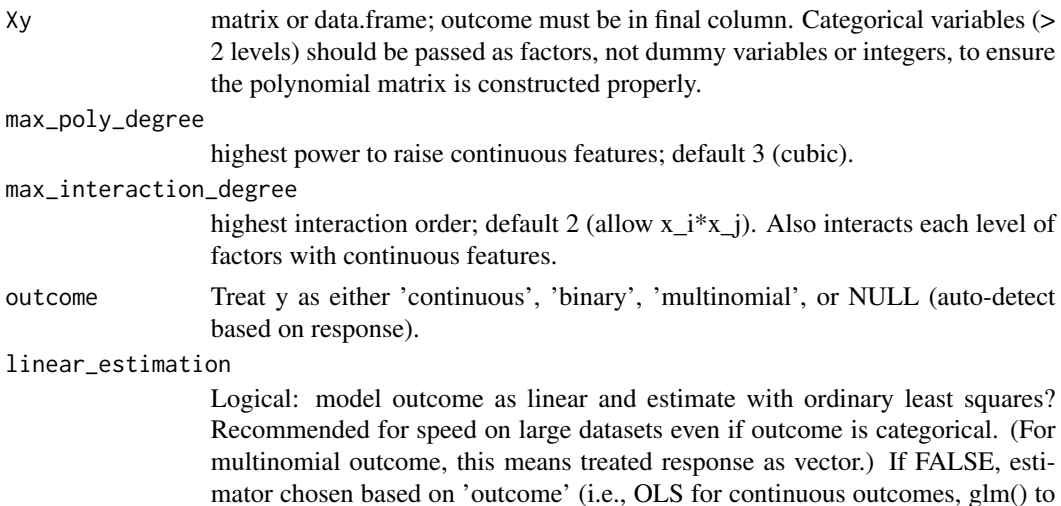

threshold\_include

minimum improvement to include a recently added term in the model (change in fit originally on 0 to 1 scale). -1.001 means 'include all'. Default: 0.01. (Adjust R^2 for linear models, Pseudo R^2 for logistic regression, out-of-sample accuracy for multinomial models. In latter two cases, the same adjustment for number of predictors is applied as pseudo-R^2.)

#### threshold\_estimate

minimum improvement to keep estimating (pseudo R^2 so scale 0 to 1). -1.001 means 'estimate all'. Default: 0.001.

- min\_models minimum number of models to estimate. Defaults to the number of features  $(unless P > N).$
- max\_fails maximum number of models to FSR() can fail on computationally before exiting. Default == 2.
- standardize if TRUE (not default), standardizes continuous variables.
- pTraining portion of data for training
- file\_name If a file name (and path) is provided, saves output after each model is estimated as an .RData file. ex: file\_name = "results.RData". See also store\_fit for options as to how much to store in the outputted object.
- store\_fit If file name is provided, FSR() will return coefficients, measures of fit, and call details. Save entire fit objects? Options include "none" (default, just save those other items), "accepted\_only" (only models that meet the threshold), and "all".
- max\_block Most of the linear algebra is done recursively in blocks to ease memory managment. Default 250. Changing up or down may slow things...
- noisy display measures of fit, progress, etc. Recommended.
- seed Automatically set but can also be passed as paramater.
- estimation\_overview logical: describe how many models were planned, sample size, etc.?
- results\_overview
- logical: give overview of best fit model, etc? model\_number If non-null, an integer indicating which model to display a summary of. object an FSR object, can be used with predict(). x an FSR object, can be used with print().
- ... ignore.

#### Value

list with slope coefficients, model and estimation details, and measures of fit (object of class 'FSR').

#### Examples

out <- FSR(mtcars)

<span id="page-3-0"></span>

#### Description

Generate polynomial terms of predictor variables for a data frame or data matrix.

## Usage

```
getPoly(xdata = NULL, deg = 1, maxInteractDeg = deg,Xy = NULL, standardize = FALSE,
       noisy = TRUE, intercept = FALSE, returnDF = TRUE,
        modelFormula = NULL, retainedNames = NULL, ...)
```
### Arguments

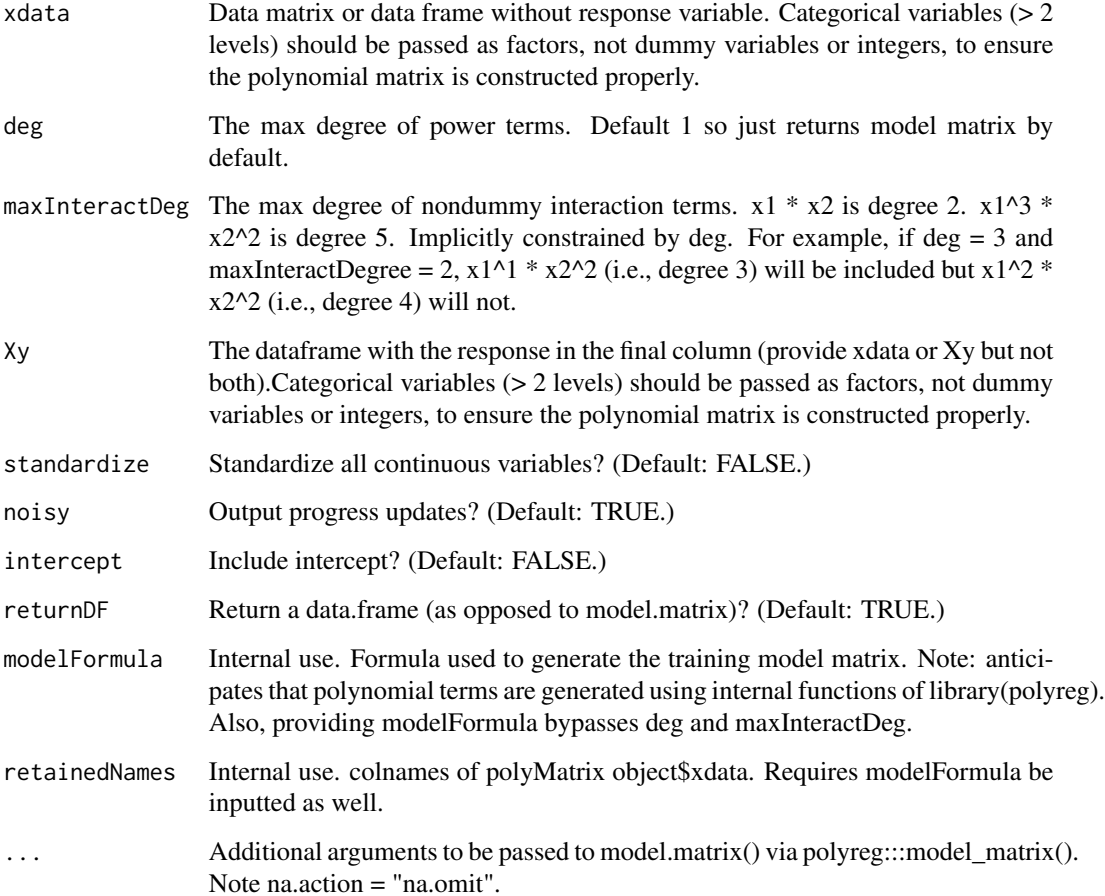

#### getPoly 5

#### Details

The getPoly function takes in a data frame or data matrix and generates polynomial terms of predictor variables.

Note the subtleties involving dummy variables. The square, cubic and so on terms are the same as the original variable, and the various duplicates must be eliminated.

Similarly, after dummy variable are created from a categorical variable having more than two levels, the resulting columns will be orthogonal to each other. In almost all cases, this argument should be set to TRUE at the training stage, and then in predictions one should use the vector of names in the component in the return value; predict.polyFit does the latter automatically.

#### Value

The return value of getPoly is a polyMatrix object. This is an S3 class containing a model.matrix xdata of the generated polynomial terms. The predictor variables have column names  $V1$ ,  $V2$ , etc. The object also contains modelFormula, the formula used to construct the model matrix, and XtestFormula, the formula which should be used out-of-sample (when y\_test is not available).

#### Examples

```
N < -125rawdata \leq data.frame(x1 = rnorm(N),
                     x2 = rnorm(N),
                      group = sample(letters[1:5], N, replace=TRUE),
                      z = sample(c("treatment", "control"), N, replace=TRUE),
                      result = sample(c("win", "lose", "tie"), N, replace=TRUE))
head(rawdata)
P <- length(levels(rawdata$group)) - 1 +
     length(levels(rawdata$z)) - 1 +
     length(levels(rawdata$result)) - 1 +
     sum(unlist(lapply(rawdata, is.numeric)))
# quadratic polynomial, includes interactions
# since maxInteractDeg defaults to deg
X <- getPoly(rawdata, 2)$xdata
ncol(X) # 40
# cubic polynomial, no interactions
X <- getPoly(rawdata, 3, 1)$xdata
ncol(X) # 13
# cubic polynomial, interactions
X <- getPoly(rawdata, 3, 2)$xdata
ncol(X) # 58
# cubic polynomial, interactions
X <- getPoly(rawdata, 3)$xdata
ncol(X) # 101
# making final column the response variable, y
```
#### <span id="page-5-0"></span>6 polyFit

```
# results in TRUE (fewer columns)
ncol(getPoly(Xy=rawdata, deg=2)$xdata) < ncol(getPoly(rawdata, 2)$xdata)
# preparing polynomial matrices for crossvalidation
# getPoly() returns a polyMatrix() object containing XtestFormula
# which should be used to ensure factors are handled correctly out-of-sample
Xtrain <- getPoly(rawdata[1:100,],2)
Xtest <- getPoly(rawdata[101:125,], 2, modelFormula = Xtrain$XtestFormula)
```
misc *Miscellaneous*

#### Description

Utilities

#### Usage

toFactors(df,cols)

#### **Arguments**

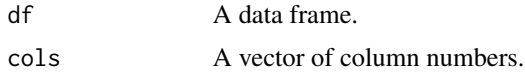

#### Details

The toFactors function converts each df column in cols to a factor, returns new version of df. Should be used on categorical variables stored as integer codes before calling the library's main functions, including getPoly, FSR, or polyFit.

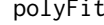

**Polynomial Fit** 

#### Description

Fit polynomial regression using a linear or logistic model; predict new data.

#### Usage

```
polyFit(xy, deg, maxInteractDeg=deg, use = "lm", pcaMethod=NULL,
     pcaLocation='front', pcaPortion=0.9, glmMethod="one",
     return_xy=FALSE, returnPoly=FALSE, noisy=TRUE)
## S3 method for class 'polyFit'
predict(object, newdata, ...)
```
#### polyFit 7

#### Arguments

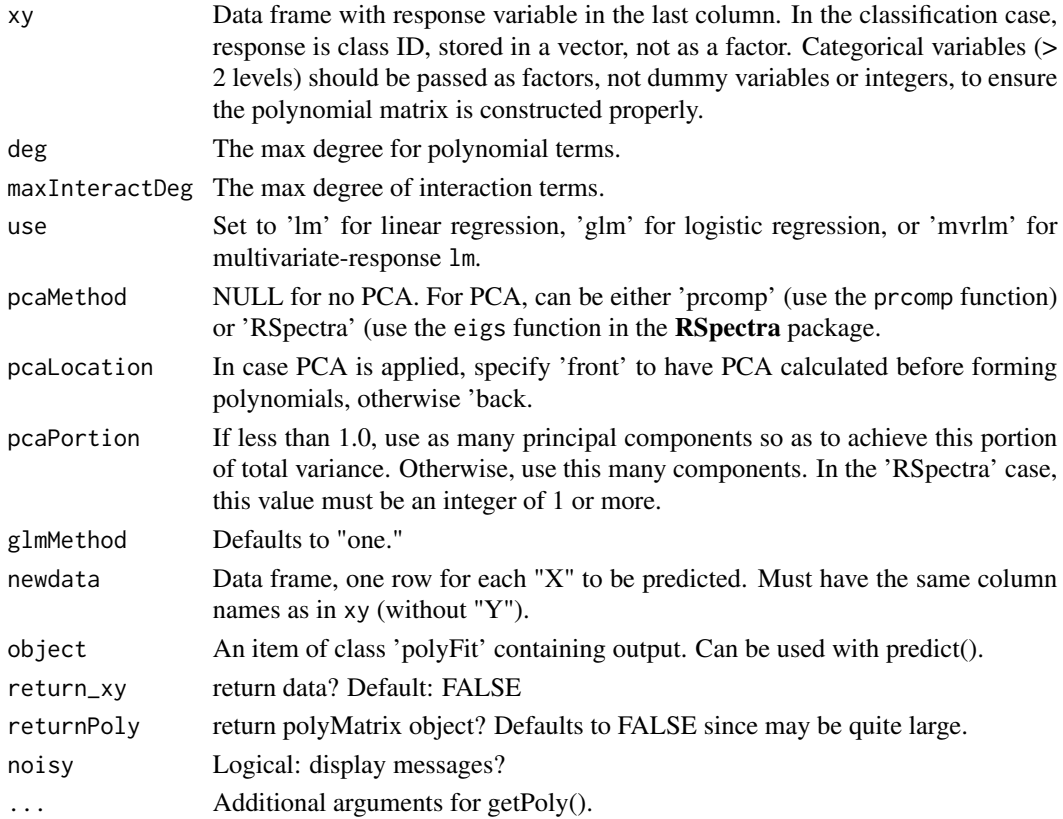

#### Details

The polyFit function calls getPoly to generate polynomial terms from predictor variables, then fits the generated data to a linear or logistic regression model. (Powers of dummy variables will not be generated, other than degree 1, but interaction terms will calculated.)

If pcaMethod is not NULL, a principal component analysis is performed before or after generating the polynomials.

When logistic regression for classification is indicated, with more than two classes, All-vs-All or One-vs-All methods, coded 'all' and 'one', can be applied to deal with multiclass problem. Multinomial logit ('multilog') is also available.

Under the 'mvrlm' option in a classification problem, lm is called with multivariate response, using cbind and dummy variables for class membership as the response. Since predictors are used to form polynomials, this should be a reasonable model, and is much faster than 'glm'.

#### Value

The return value of polyFit() is an polyFit object. The orginal arguments are retained, along with the fitted models and so on.

The prediction function predict.polyFit returns the predicted value(s) for newdata. In the classification case, these will be the predicted class labels, 1,2,3,...

#### Examples

```
N < -125xyTrain \leftarrow data-frame(x1 = rnorm(N),x2 = rnorm(N),
                      group = sample(letters[1:5], N, replace=TRUE),
                      score = sample(100, N, replace = TRUE) # final column is y
                      \lambdapfOut <- polyFit(xyTrain, 2)
# 4 new test points
xTest < - data.frame(x1 = rnorm(4),
                    x2 = rnorm(4),
                    group = sample(letters[1:5], 4, replace=TRUE))
predict(pfOut, xTest) # returns vector of 4 predictions
# spot checks
stopifnot(length(predict(pfOut, xTest)) == nrow(xTest))
```
predict.FSR *predict.FSR*

#### Description

predict.FSR

#### Usage

```
## S3 method for class 'FSR'
predict(object, newdata, model_to_use = NULL,
  standardize = NULL, noisy = TRUE, ...)
```
#### Arguments

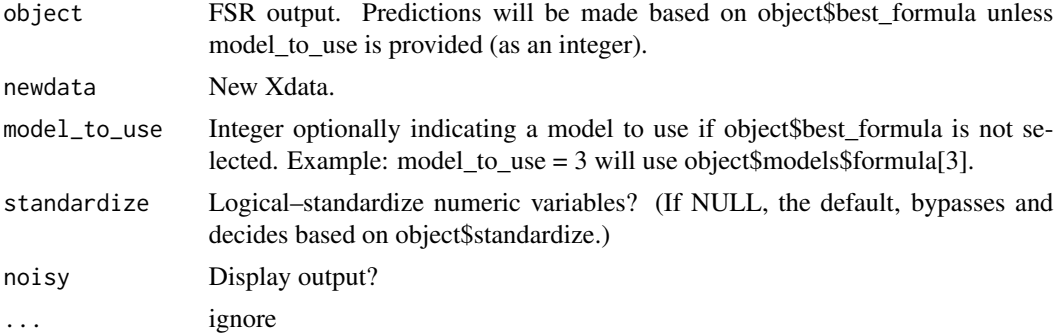

<span id="page-7-0"></span>

## predict.FSR 9

#### Value

y\_hat (predictions using chosen model estimates).

## Examples

```
out <- FSR(mtcars[1:30,])
forecast <- predict(out, mtcars[31:nrow(mtcars),])
```
# <span id="page-9-0"></span>Index

FSR, [2](#page-1-0) getPoly, [4](#page-3-0) misc, [6](#page-5-0) polyFit, [6](#page-5-0) polyMatrix *(*getPoly*)*, [4](#page-3-0) predict.FSR, [8](#page-7-0) predict.polyFit *(*polyFit*)*, [6](#page-5-0) print.FSR *(*FSR*)*, [2](#page-1-0) summary.FSR *(*FSR*)*, [2](#page-1-0)

toFactors *(*misc*)*, [6](#page-5-0)